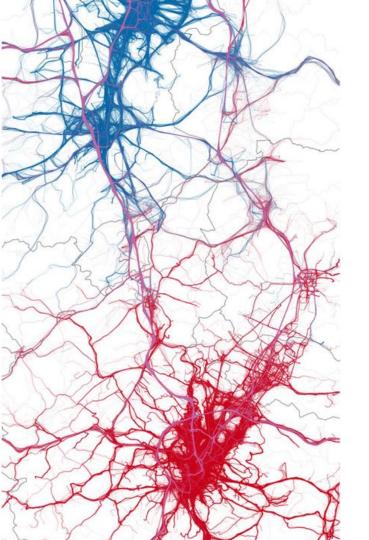

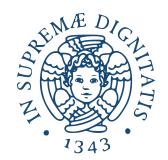

# **Spatial and Mobility Data**

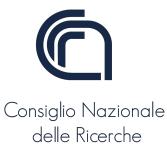

### GPS data

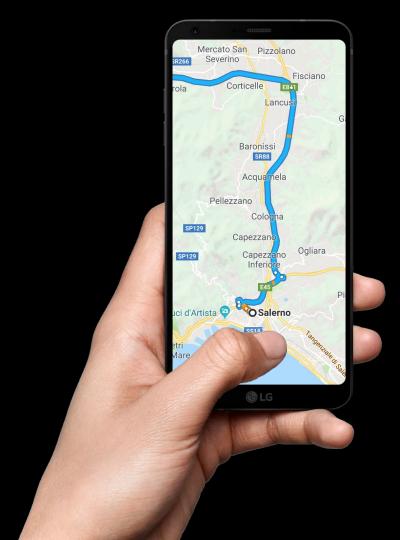

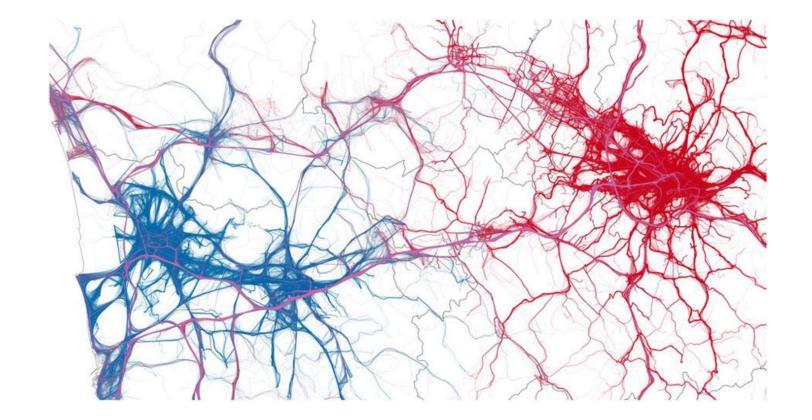

### **Global Positioning System (GPS)**

 U.S.-owned utility providing users with positioning, navigation, and timing (PNT) services

- A system made of three main components:
  - a. Space segment
  - b. Control segment
  - c. User segment

### 1) Space segment

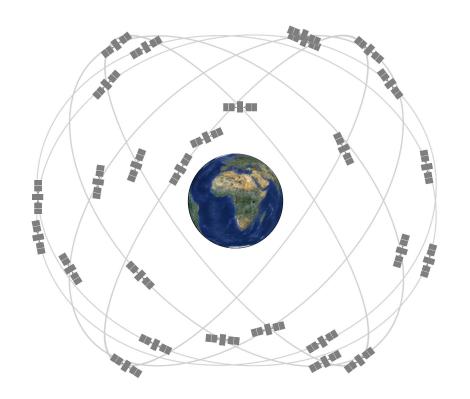

https://www.gps.gov/systems/gps/space/

### 24+ satellites, each

- orbiting at 20k km
- circling Earth twice a day in six equally-spaced orbits
- broadcasting a GPS radio signal
- each orbit contains four satellites
- users view at least four satellites from any point

### 2) Control segment

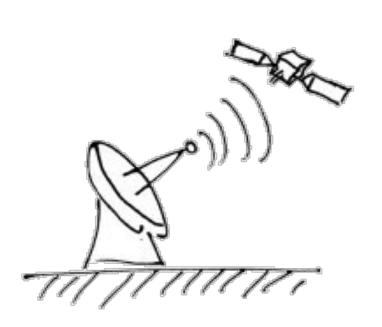

#### Ground facilities that:

- track the GPS satellites
- 2. monitor their transmissions
- 3. perform analyses
- send commands and data to the constellation

### 2) Control segment

The current Operational Control Segment (OCS) includes:

- a master control station
- 2. an alternate master control station
- 3. 11 command and control antennas
- 4. 16 monitoring sites

The GPS constellation delivers high performance thanks to the dedicated efforts of its operators (nicknamed Team Blackjack)

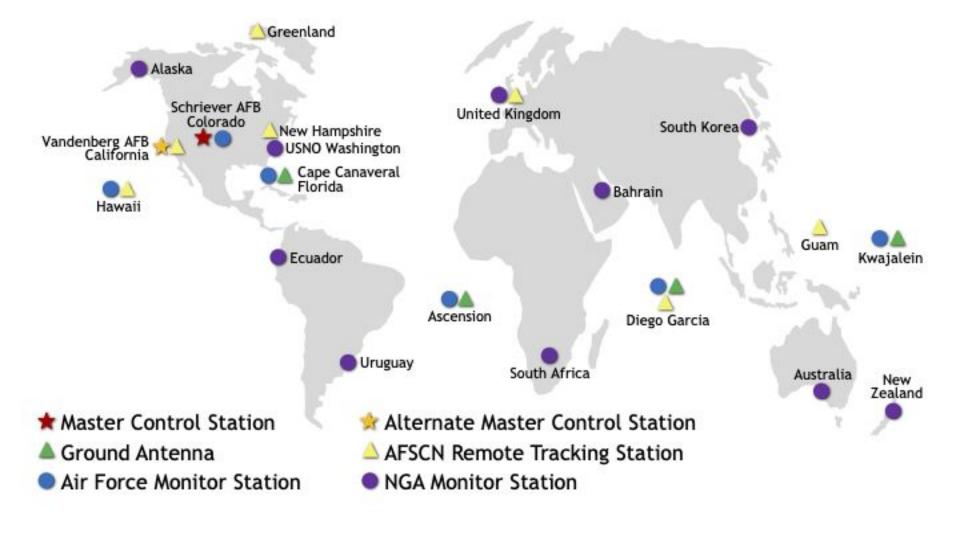

### 3) User segment

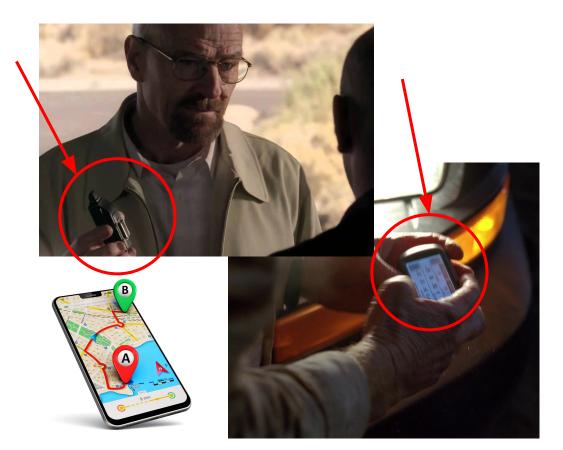

### GPS is everywhere:

- cell phones
- wristwatches
- bulldozers
- shipping containers
- ATM's
- sports bras
- ..

### **How does GPS work?**

1. GPS satellites broadcast radio signals at the speed of light {c} providing their locations, status, and precise time {t1} from on-board atomic clocks

2. A GPS device receives the signals, noting exact time of arrival {t2} to calculate its distance from the satellite

3. Once the device knows its distance from at least four satellites, it can determine its location on Earth in three dimensions

### **How GPS works**

To calculate the distance from the satellite, a GPS device applies this formula to the satellite's signal:

distance = rate X time

where rate is  $\{c\}$  and time is the signal's travel time, i.e., the difference between the time broadcast by the satellite  $\{t1\}$  and the time the signal is received  $\{t2\}$ 

### **Trilateration**

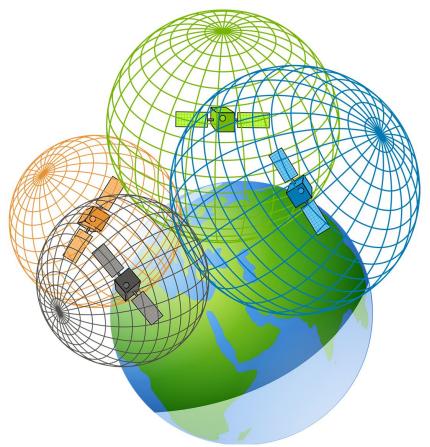

- Each satellite broadcasts a signal that eventually hits the GPS receiver
- The distance between the device and the satellite forms a sphere
- Where all spheres intersect determines the device's position
- At least three satellites needed to accurately position a device

### **GPS traces format**

$$(u, lat, lng, alt, t)$$
device position

- Sampling rate from few secs to 1-2 minutes
- Spatial precision 10 m

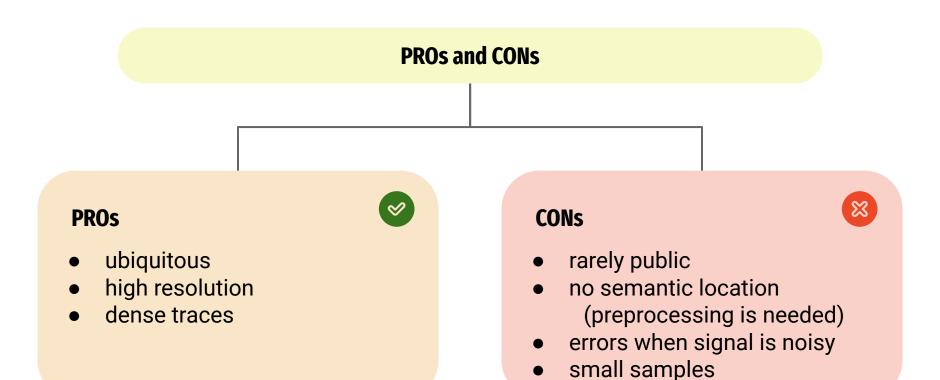

### **References**

- [webpage] GPS Overview, gps.gov, 2021
- [webpage] Trilateration, GIS Geography, 2022
- [paper] A survey of deep learning for human mobility, Pappalardo et al., ACM Computing Surveys, 2021
  - Appendix C.2
- [Book] Pinpoint, Greg Milner, W. W. Norton & Company; 1st edition, 2017
- [Episode] Watch history, Netflix, season 2 GPS

#### **INTERVALLO**

## Who needs GPS? Early automobile navigation systems

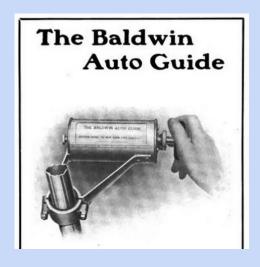

+70 years before commercials uses of GPS for navigation, inventors developed automobile navigation devices:

 1909: The Baldwin Auto Guide describes a scrolled map that attached to the steering wheel

#### **INTERVALLO**

## Who needs GPS? Early automobile navigation systems

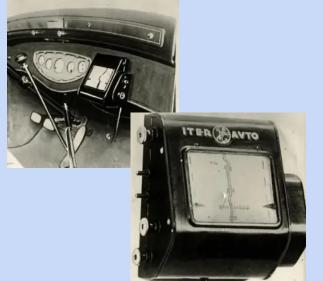

+70 years before commercials uses of GPS for navigation, inventors developed automobile navigation devices:

 1930: Iter Avto (Touring Club Italiano) added a level of automation by tethering the map scroll to the car's speedometer.

#### **INTERVALLO**

### Who needs GPS? Early automobile navigation systems

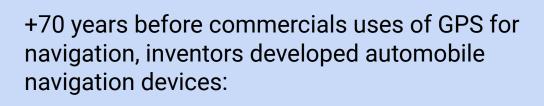

 1985: Story of Etak's Amazing 1985 Car Navigation System

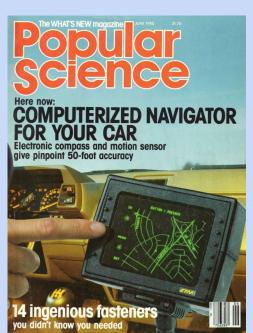

### References

- [Video] How did Polynesian wayfınders navigate the Pacific Ocean?
   YouTube, TED-Ed channel
- [Article] Before there was the GPS, GIS Lounge, 2013
- [Article] Who Needs GPS? The Forgotten Story of Etak's Amazing 1985 Car Navigation System, FastCompany, 2015

### Mobile Phone Records

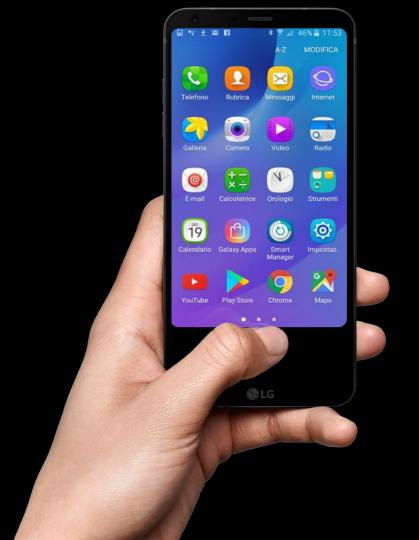

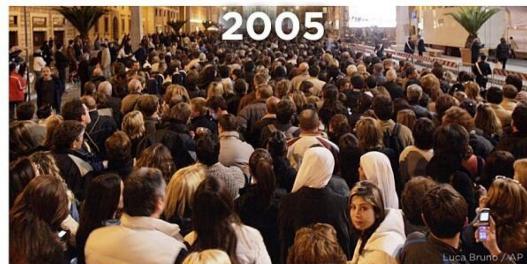

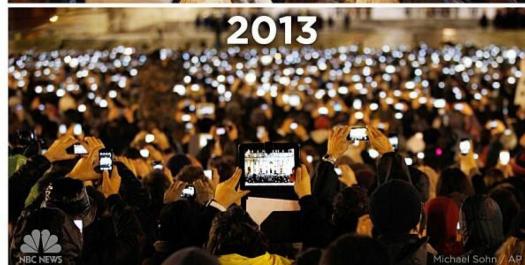

### **Mobile Network System**

The land area is divided into **cells**:

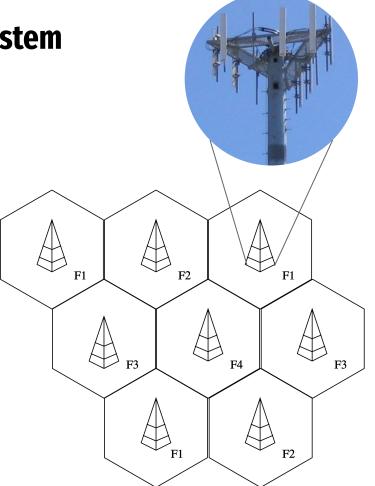

### **Mobile Network System**

The land area is divided into **cells**:

- served by one base transceiver
- using a different set of frequencies from neighboring cells (to avoid interference)

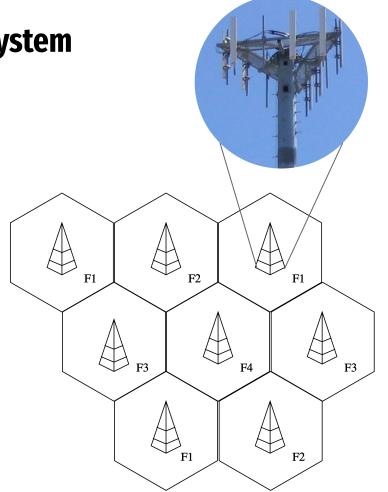

### **Mobile Phone Network**

- Used by mobile phone operators for coverage and capacity
- Large areas split into smaller cells to to support more users

- Range of cells:
  - o cities: up to 1 km
  - o rural areas: up to 8 km
  - o unpopulated areas: up to 40 km

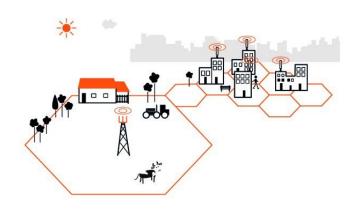

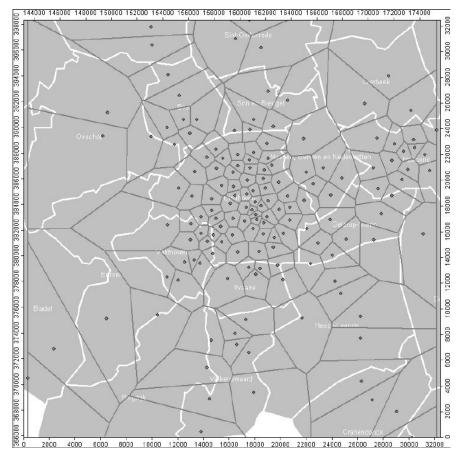

Voronoi tessellation of GSM cells in Eindhoven

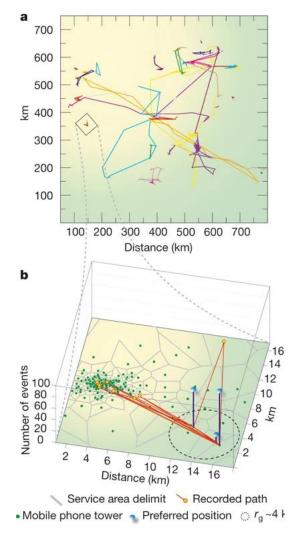

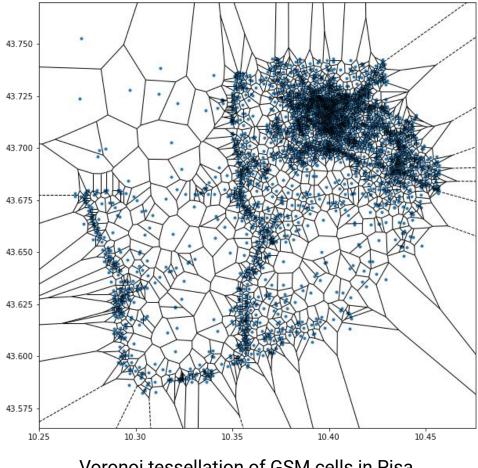

Voronoi tessellation of GSM cells in Pisa

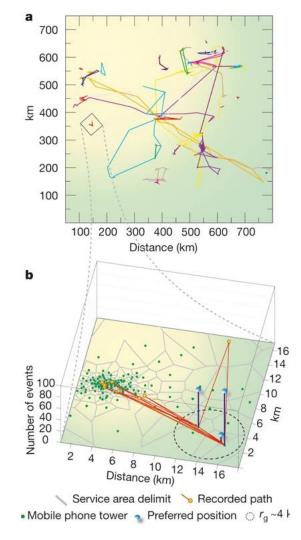

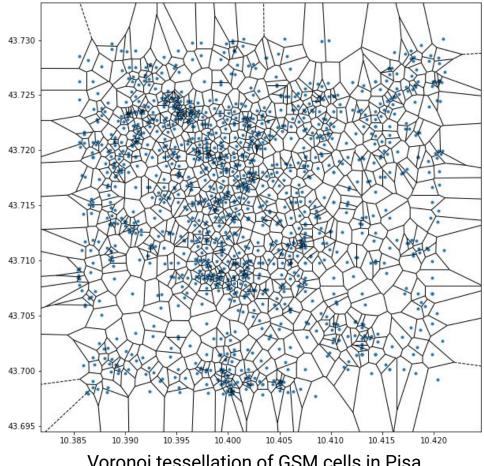

Voronoi tessellation of GSM cells in Pisa

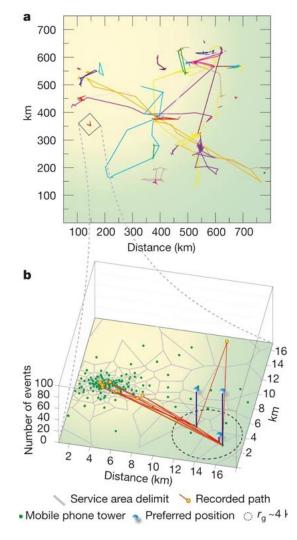

### **Mobile Phone Records**

- Data records that documents details of:
  - calls, SMS, data exchange, or other events
- Attributes:
  - time, duration, completion status, source number, destination number, amount of data, etc.
- Automatically recorded by mobile phone providers (carriers)

### **Call Detail Records** (CDRs) **eXtended Detail Records Types of Mobile Phone Records** (XDRs) **Control Plane Records** (CPRs)

### **Call Detail Records (CDRs)**

- collected for billing purposes
- purely human-triggered, thus sparse
- record created at every call/SMS

$$(n_o, n_i, t, A_o, A_i, d)$$
 caller caller caller caller antenna antenna

### **Call Detail Records (CDRs)**

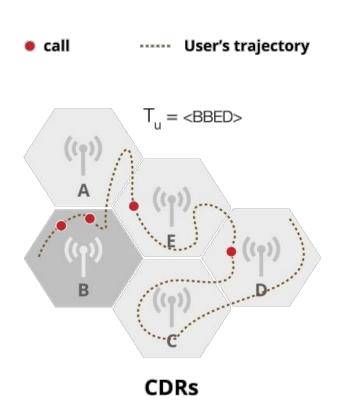

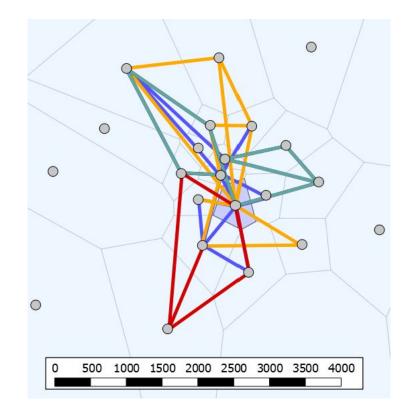

### **eXtended Detail Records (XDRs)**

- collected for billing purposes
- mixture of human- and device-triggered
- record created when down- or up-loading internet content

### **eXtended Detail Records (XDRs)**

Download and Upload

----- User's trajectory

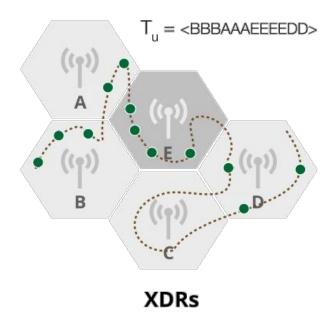

- better temporal resolution than CDRs
- more suitable than CDRs nowadays

### **Control Plane Records (CPRs)**

- used to check network "health"
- network-triggered
- record is created, e.g., when a device is attached to a new antenna ("handover")

$$(n,t,A,e_1,e_2,\ldots,e_n)$$

### **Control Plane Records (CPRs)**

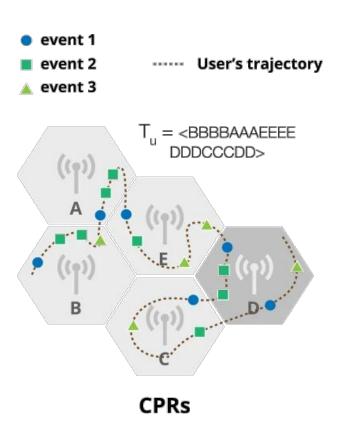

- better temporal resolution than CDRs
- rarely available
- may suffer from the ping-pong effect

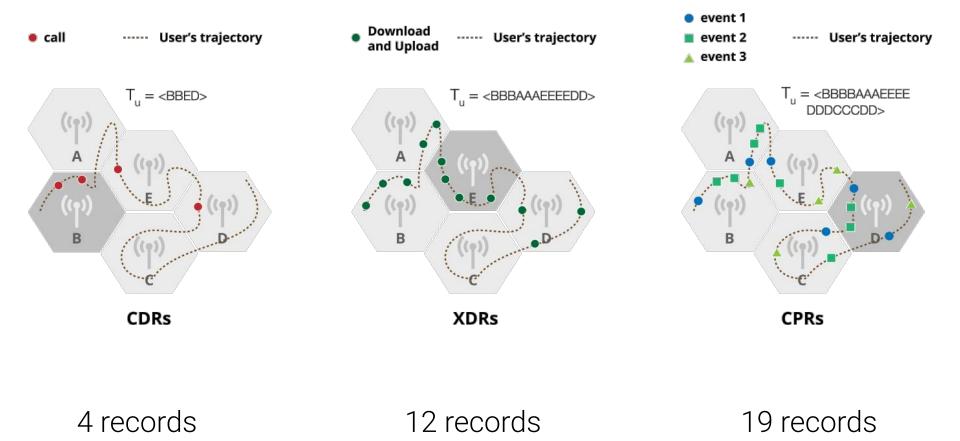

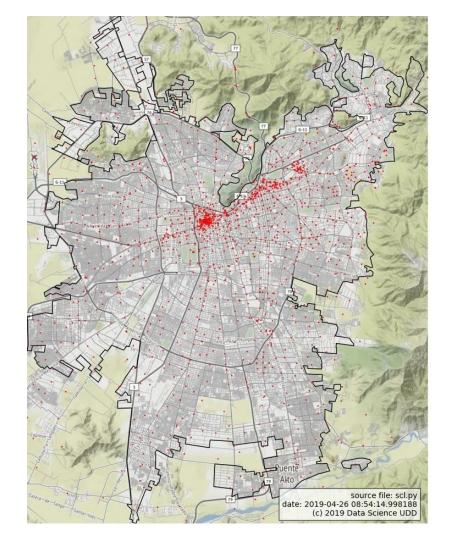

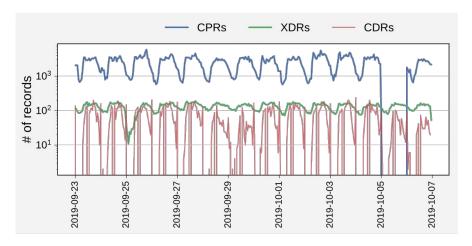

(a) log number of events per hour

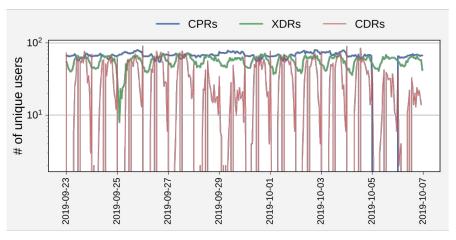

(b) log number of unique users per hour

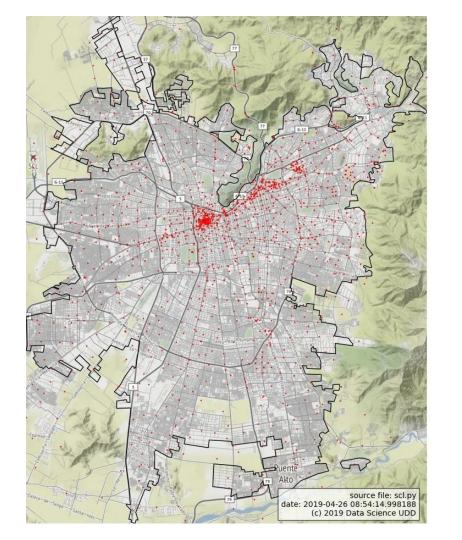

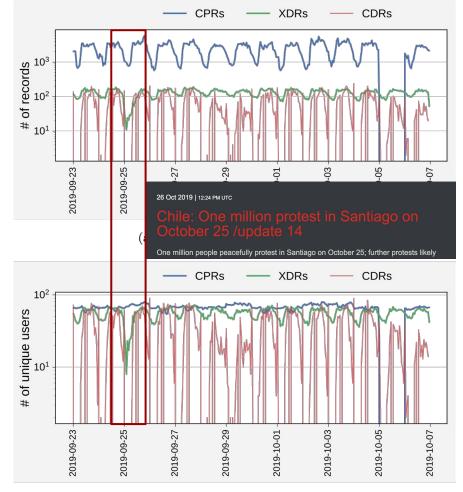

(b) log number of unique users per hour

#### **PROs vs CONs**

#### **PROs**

- ubiquity
- huge sample size
- rich and multidimensional
  - o space, time, social

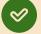

#### **CONs**

- not publicly available
- sparsity
- low spatial precision
- ping-pong effect

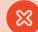

# References

- [paper] A survey of deep learning for human mobility, Pappalardo et al., ACM Computing Surveys, 2021
  - Appendix C.1
- [paper] Understanding individual human mobility patterns Gonzalez et al., Nature, 2008
- [paper] A survey of results on mobile phone datasets analysis Blondel et al., EPJ Data Science, 2015
- [paper] Evaluation of home detection algorithms on mobile phone data using individual-level ground truth
   Pappalardo et al., EPJ Data Science, 2021

# **Guest lecturer**

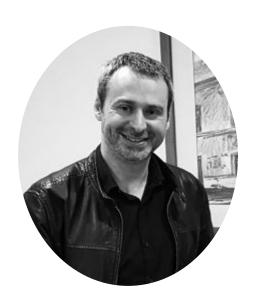

Prof. Leo Ferres Universidad del Desarrollo, Santiago de Chile Telefonica Chile

Joys and sorrows of mobile phone data

# Location-based social networks

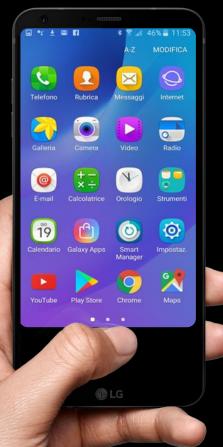

# **Social Network + Location Data**

#### **Social Networks**

Social structures made up of individuals connected

#### **Location Data**

Represented in absolute (lat-long), relative (100 m north of the Space Needle), and symbolic (home, office, shopping mall) form

# Location-based social networks (LBSN)

New social structure made up of individuals connected derived from their locations in the physical world as well as their location-tagged media content.

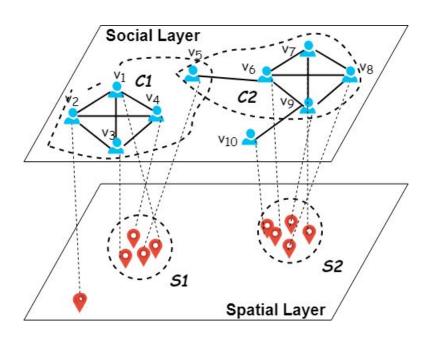

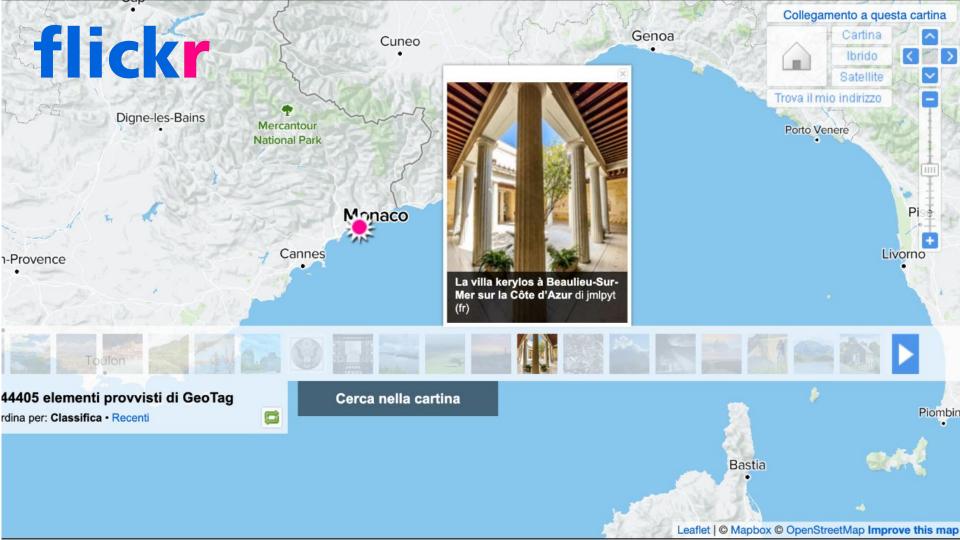

## **Facebook & Twitter**

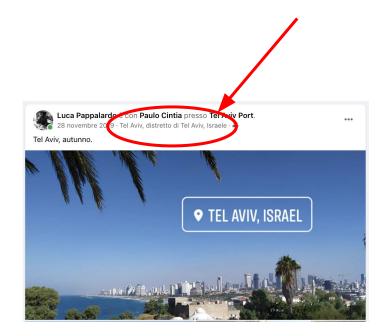

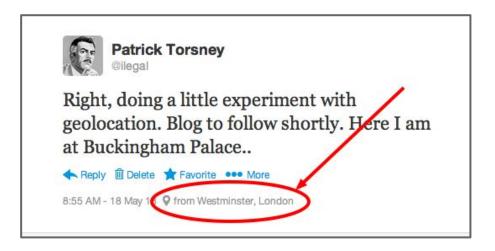

## **Data Format**

- records collected for each post
- location records at city or specific venue level

$$(u,t,lid,lpos,post)$$
user time location location position position position text

#### **PROs vs CONs**

#### **PROs**

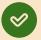

- ubiquity
- precise location (error <10m)
- semantic information
- social dimension

#### **CONS**

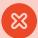

- sparsity (more than MPRs)
- location level only
- self-selection bias (age)

## **INTERVALLO**

Null Island: the busiest place that doesn't exists

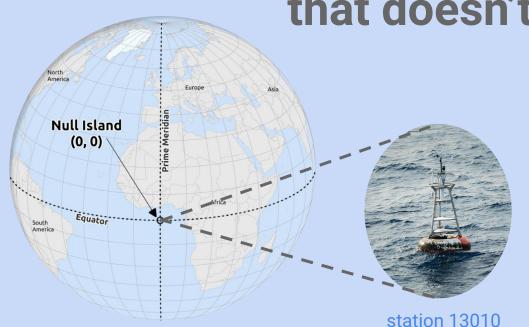

- it's at coordinates (0,0) in WGS84
- nothing there...but a buoy
- developer Steve Pellegrin first coined the term in 2008

## **INTERVALLO**

Null Island: the busiest place that doesn't exists

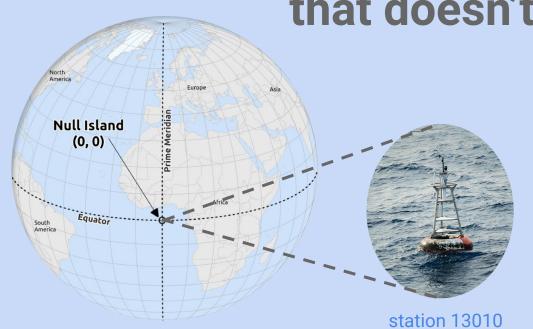

- human typos & messy data (misspelled street names, non-existent building numbers), or glitches in the geocoder can create invalid addresses...
- ...so that the output is "0,0"

App mobile C

Caratteristiche

Abbonamento

Blog

Iscriviti

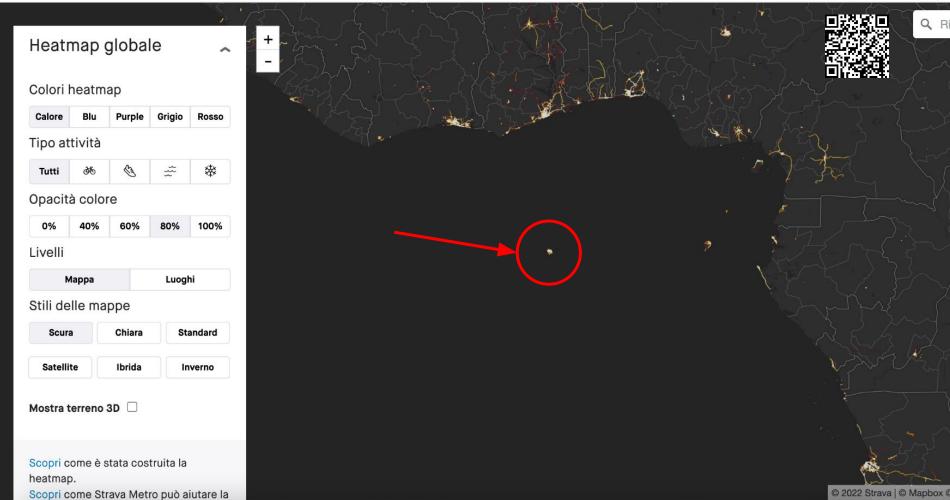

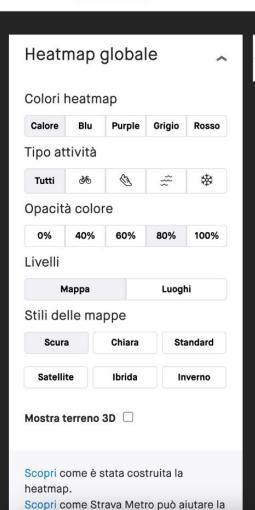

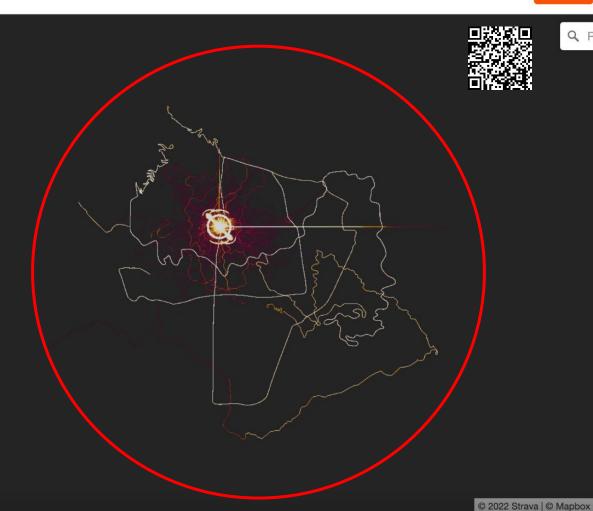

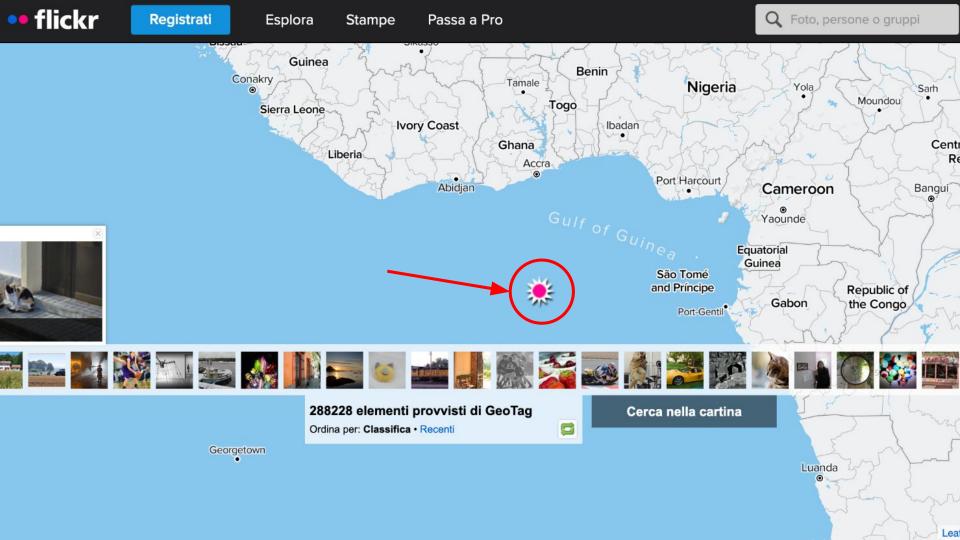

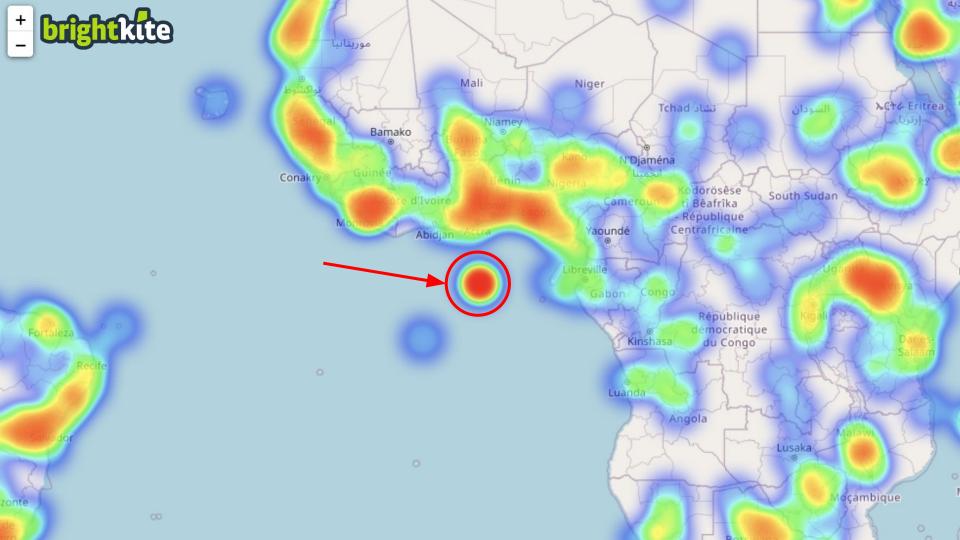

## **REFERENCES**

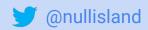

- [article] MapLab: Inside Null Island, 'the Most Real of Fictional Places', Bloomberg, CityLab, 2022
- [article] L'isola dell'Atlantico creata dai dati sbagliati, Il Post, 2022.
- [social media post] I think I discovered a secret Chinese military base in the middle of the ocean, Reddit post, 2021
- [blog post] The Geographical Oddity of Null Island, The Library of Congress, 2016
- [article] If You Can't Follow Directions, You'll End Up on Null Island The Wall Street Journal, 2016

## **REFERENCES**

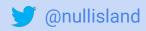

- [video] Null Island: The Busiest Place That Doesn't Exist, YouTube video, 2016
- [blog post] Null Island: Where Geocoding Errors Go to Live, GIS Lounge, 2016
- [paper] "I think I Discovered a Military Base in the Middle of the Ocean" – Null Island, the Most Real of Fictional Places, ArXiv, 2022, https://arxiv.org/pdf/2204.08383.pdf
- [dataviz] Nill points: map of all null islands, lakes and holes,
   Kenneth Field

# **REFERENCES**

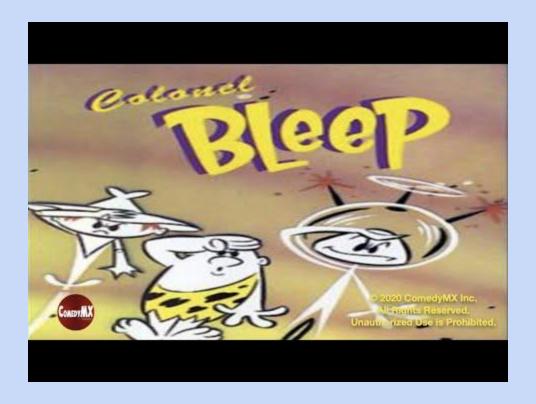

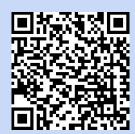

# **Lesson 03 - References**

- [paper] A survey of deep learning for human mobility, Pappalardo et al., ACM Computing Surveys, 2021
  - o Appendix C.3
- [paper] Social media and mobility landscape: uncovering spatial patterns of urban human mobility with multi-source data, Cui et al., Frontiers of Environmental Science & Engineering, 2018
- [paper] Urban Human Mobility: Data-Driven Modeling and Prediction, Wang et al., ACM SIGKDD Explorations Newsletter, 2019
  - o Section 2.2

# **Mobility Data: a comparison**

#### **GPS** traces

#### **Pros**

- high resolution
- dense traces
- small samples

#### **Cons**

- rarely public
- no semantics
- localization errors

#### **Mobile Phone Records**

#### **Pros**

- multidimensional
- large samples

#### Cons

- non-public
- sparse traces
- low resolution
- localization errors

#### Checkins

#### **Pros**

- precise localization
- semantic info
- multidimensional
- available (e.g., APIs)

#### Cons

- sparse traces
- self-selection bias

**GPS traces** 

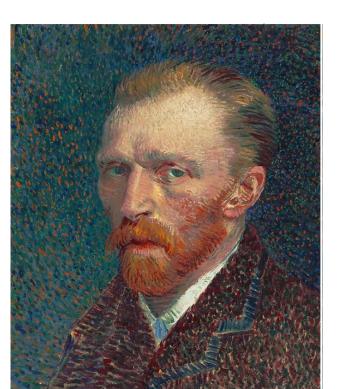

Phone & LBS data

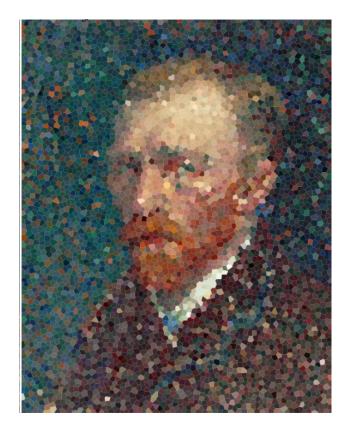

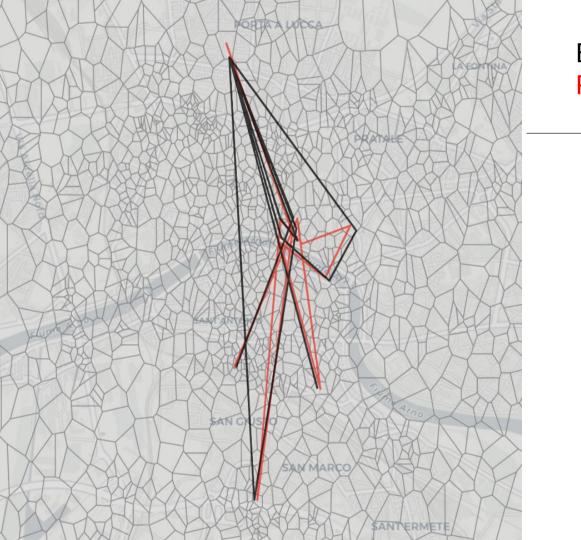

Black: GPS trajectory Red: CDR-like trajectory

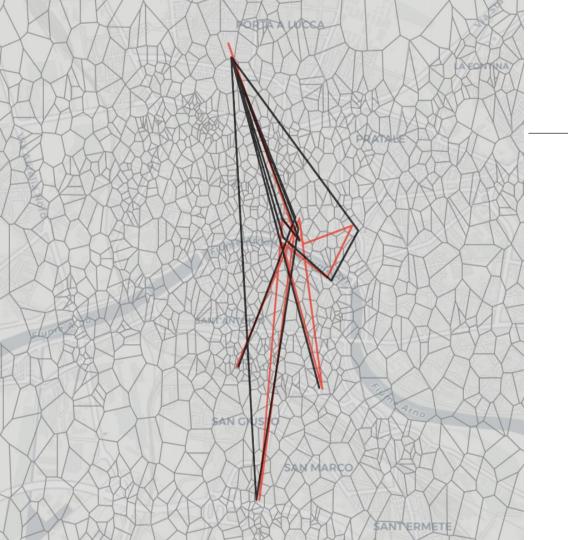

Black: GPS trajectory

Red: CDR-like trajectory

- GPS trajectory from Google Maps
- Voronoi tessellation from OpenCellID
- GPS trajectory "transformed" into CDRs with skmob

# Road Networks and POIs

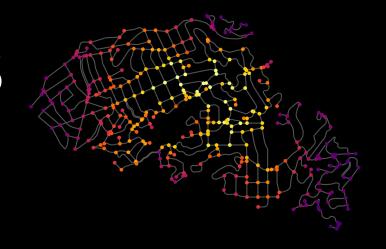

## **Road Networks**

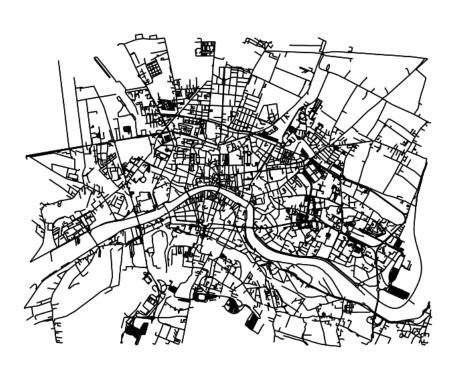

- Describe streets and intersections in cities
- Typically represented as a multigraph, where nodes are intersections and edges are roads
- Nodes' and edges' shapes are geometries (Points, Lines, or Polygons)

# **Data format: intersections (nodes)**

# (id, lat, lng, streets, geometry)

- **id**: intersection identifier
- lat, lng: geographic coordinates
- streets: number of crossing streets at that intersection
- geometry: geometric shape (typically a Point)

# **Data format: roads (edges)**

$$(id, u, v, \underbrace{f_1, \ldots, f_k}, geometry)$$

- id: road identifier
- **u**: origin node
- v: destination nodes
- **f**<sub>1</sub>, ..., **f**<sub>k</sub>: road characteristics, such as if the road is oneway and reversed, its length, number of lanes, name, and max speed
- geometry: geometric shapes (typically a Line)

## **Road Networks**

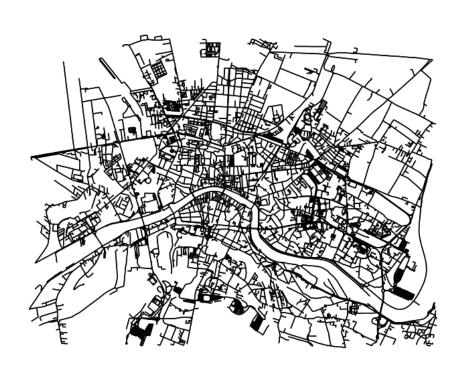

### They allow to:

- associate GPS traces or locations to the street they belong to
- find routes (e.g., shortest path) between two places
- simulate traffic in cities (e.g., with SUMO)

OSMnx allows downloading and analyzing them easily.

# **Points of Interest (POIs)**

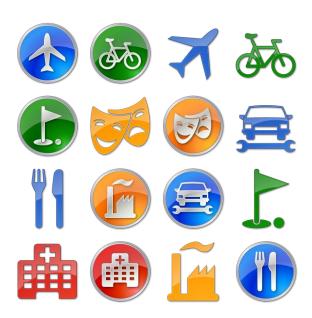

- Describe geospatial entities in the city
  - E.g.: grocery stores, transit stops, restaurants, building footprints
- Typically represented as Points or Polygons
- Used to describe activity in cities and infer the associated human behaviour

# **Data format**

$$(id, f_1, \ldots, f_n, geometry)$$

- id: POI identifier
- $\mathbf{f_1}$ , ...,  $\mathbf{f_k}$ : POI characteristics, such as the road nodes involved, the type, the type of building, name.
- geometry: geometric shapes (typically a Point or Polygon)

# Homeworks

to be delivered by Friday, September 30th 2022

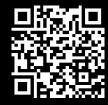

How many apps on your smartphone use a GPS receiver? For each of them, search and describe how the app exploits the GPS receiver to provide the service.

Write and submit a blog post about it (max 2 pages, figures excluded)

Download Cell Towers data about France from OpenCellID. Then, create and visualize (in folium) a Voronoi tessellation of GSM towers in Lyon, France. Repeat for another French city.

- Use the geovoronoi package to create the Voronoi tessellation
- Plot the tessellation with folium
- (Use just a random sample if the towers if they are too many to be visualized and/or to compute the tessellation)
- Submit a (well commented) python notebook

What would the Italian regions look like if the territorial division were done using a Voronoi tessellation based on the position of the regional capitals? What about provinces?

- Download the positions of Italian cities (comuni)
- Use the geovoronoi package to compute Voronoi shapes
- Plot the tessellation with folium
- Submit a (well commented) python notebook

Download your positions from Google Maps for a short period and one city. Plot the corresponding GPS trajectory. How would the trajectory be if the resolution would be imposed by mobile phone towers? Compute an error metric between your GPS and CDRs-like trajectories

- Use the geovoronoi package to compute Voronoi shapes
- Tip: map the trajectory to the Voronoi tessellation, and take centroids as visited points
- Plot the tessellation, the original trajectory and the transformed trajectory with folium
- (As error metric, you may use, e.g., the RMSE)
- Submit a (well commented) python notebook

Can you find any null island, lake, or black hole in your country of origin?

- Use the nill points map to find them (if any)
- What are the coordinate systems associated with them, and by which countries are they managed?

Write a blog post (max 2 pages) about it!

Find other digital data sources that are not in scikit-mobility and create a json file to add them using the data module (doc)

- Make a notebook where you explore the dataset using scikit-mobility functionalities
- Upload a folder with the notebook, the json file and the processing script (an example of processing script)

Define a trajectory in a dead reckoning way, i.e., as a sequence of visited Points of Interest (so without coordinates) and times to reach a point from the previous one (so, not absolute datatimes) and then compare it with a GPS real trajectory (with coordinates and datetimes).

- What are the pros and cons of using POIs versus GPS traces?
- Submit a (well documented) notebook.

# Homeworks

to be delivered by Thursday, October 6th, 2022

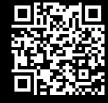

Download from figshare this flows dataset, create a tessellation and a FlowDataFrame; plot them together using skmob.

- This article describes the dataset.
- Create a json file using the data module (doc) to upload the dataset on skmob
- Submit a (well documented) notebook and the json file of the data module.

Create your own road network: a grid-like city with 10\*10 intersections

- Use OSMnx for that, i.e., create appropriate lines and points to represent edges and nodes
- Save it in a proper format
- Submit a (well documented) notebook.

Use OSMnx to download the shapes of all cinemas in Rome

- Plot in folium the shape of the municipality of Rome
- Plot the smallest polygon that contains all cinemas in Rome
- Plot the cinemas in folium with a pop-up showing their name
- Compute the cinemas with the lowest and highest average distance to the others, and draw a circle (of radius 100m)
- Submit a (well documented) notebook.

Use OSMnx to download the shapes of all pharmacies in Pisa

- Plot in folium the shape of the municipality of Pisa and the pharmacies with a pop-up showing their name
- Compute the distance of each of these pharmacies to the Department of Computer Science (DPC) and to the CNR.
- Compute and visualize the pedestrian shortest path from DPC and its closest pharmacy. Do the same for CNR.
- Submit a (well documented) notebook.

Select a data paper from the Scientific Data journal that regards geospatial or human mobility data (tessellations, trajectories, flows, or other useful info) and:

- Make a notebook to explore the dataset, i.e., load it in the proper skmob or geopandas data structure and visualize the data. A possible list of such datasets is here.
- Create a json file using the data module (doc) to upload the dataset on skmob
- Submit a (well documented) notebook and the json file of the data module (into one zip file).